# MANUAL | COAXIAL LIGHT

VERSION: 1.3 | 2019-02-15

#### INDHOLD

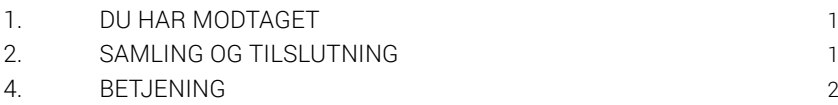

### 1. DU HAR MODTAGET

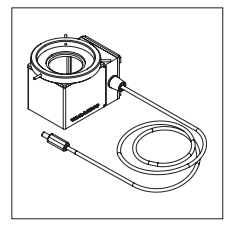

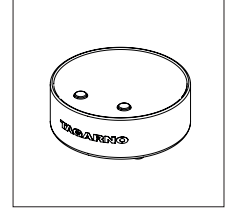

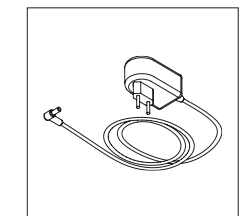

(Coaxlys)

Coaxial light Basic betjeningsboks

Strømforsyning

## 2. SAMLING OG TILSLUTNING

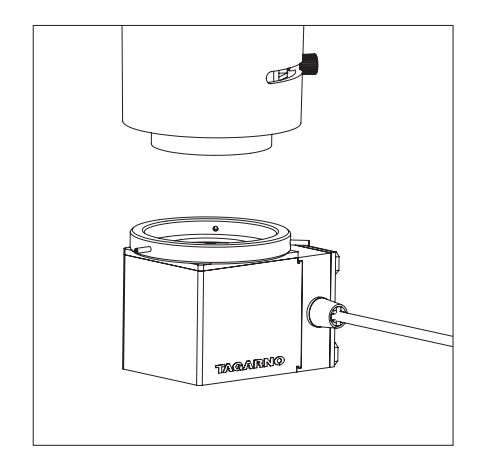

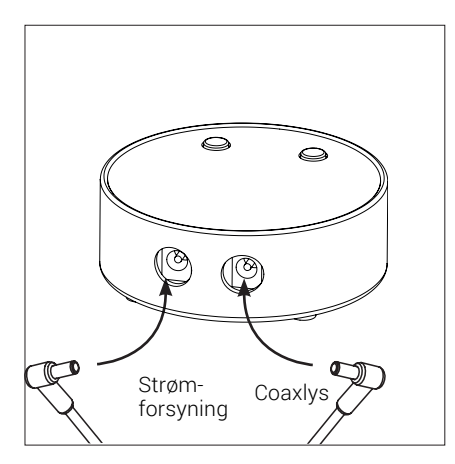

Montér Coaxial light på mikroskopet. Tilslut Coaxial light og strømforsyningen til betjeningsboksen.

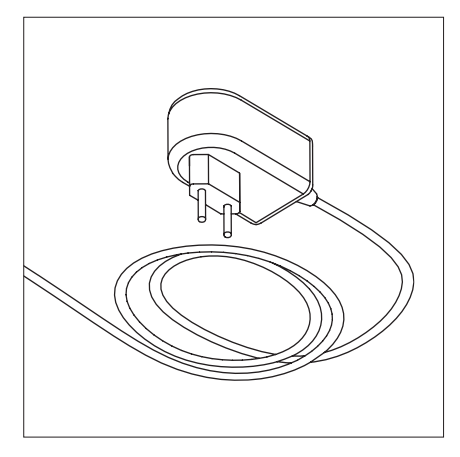

Tilslut strømforsyningen til et strømstik.

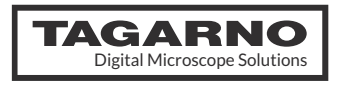

### 4. BETJENING

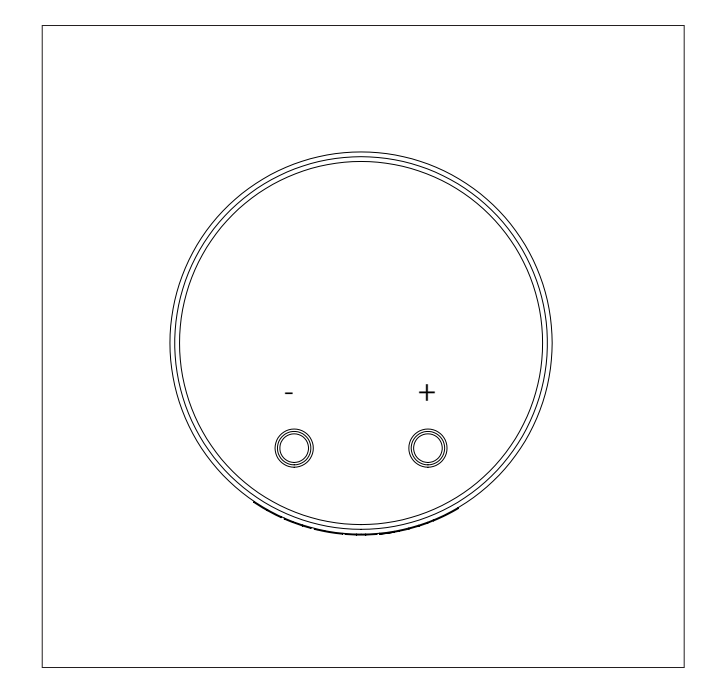

Tænd betjeningsboks og LED lys ved at trykke på "+" eller "-" knappen. Kontroller lysintensiteten ved at trykke på "+" eller "-" knappen.

Sluk betjeningsboksen ved at holde "+" og "-" knapperne nede på samme tid i et sekund.

Når betjeningsboksen tændes igen, tænder den automatisk på sidstbrugte indstilling.

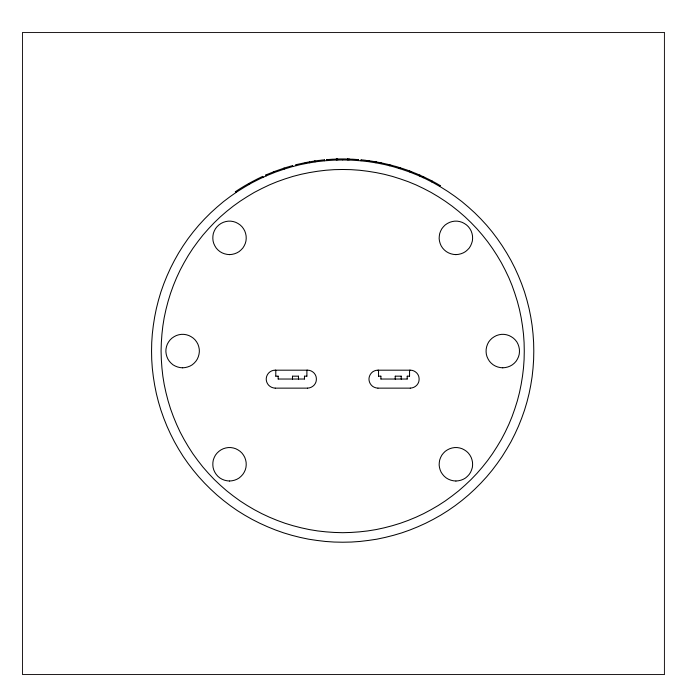

Venstre kontakt: tænd/sluk ECO Højre kontakt: tænd/sluk for lyd

Kontakterne kan tændes eller slukkes ved hjælp af et skarpt objekt, f.eks. en kuglepen eller skruetrækker.

Bemærk! Betjeningsboksen skal være slukket, når man ønsker at tænde/slukke for kontakterne.

#### Strømbesparende/ECO tilstand

Efter 20 minutter hvor betjeningsboksen ikke bruges, vil lysstyrken automatisk reduceres til 10% af den højest mulige intensitet.

Med et hurtigt tryk på "+" eller "-" knappen vil lyset igen lyse med den førvalgte intensitet.

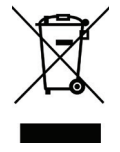

#### BORTSKAFFELSE AF UDSTYR

Dette udstyr er markeret med et symbol, der viser en skraldespand markeret med et kryds over for at indikere, at udstyret ikke må bortskaffes med usorteret affald.